# **Lehrplan DHF – Freikurs Informatik**

Fachschaft Informatik

bsd.

#### **Modul 1**

**Leistungsziel:** Das Modul Grundlagen der Informationstechnologie (IT) erfordert von den Kandidatinnen und Kandidaten Verständnis der grundlegenden Begriffe der IT auf allgemeinem Niveau. Die Kandidaten müssen den Aufbau eines Computers kennen und die Begriffe Hardware und Software verstehen. Sie müssen einige der Grundbegriffe der Informationstechnologie (IT) verstehen wie Datenspeicherung und Arbeitsspeicher sowie den Einsatz von Computernetzwerken. Die Kandidaten müssen über Anwendungen im Alltag Bescheid wissen. Die Kandidaten sollen auch Gesundheits-, Sicherheits- und Umweltschutzaspekte beim Computereinsatz kennen und sich über Sicherheitsfragen ebenso bewusst sein wie über rechtliche Aspekte des Computereinsatzes.

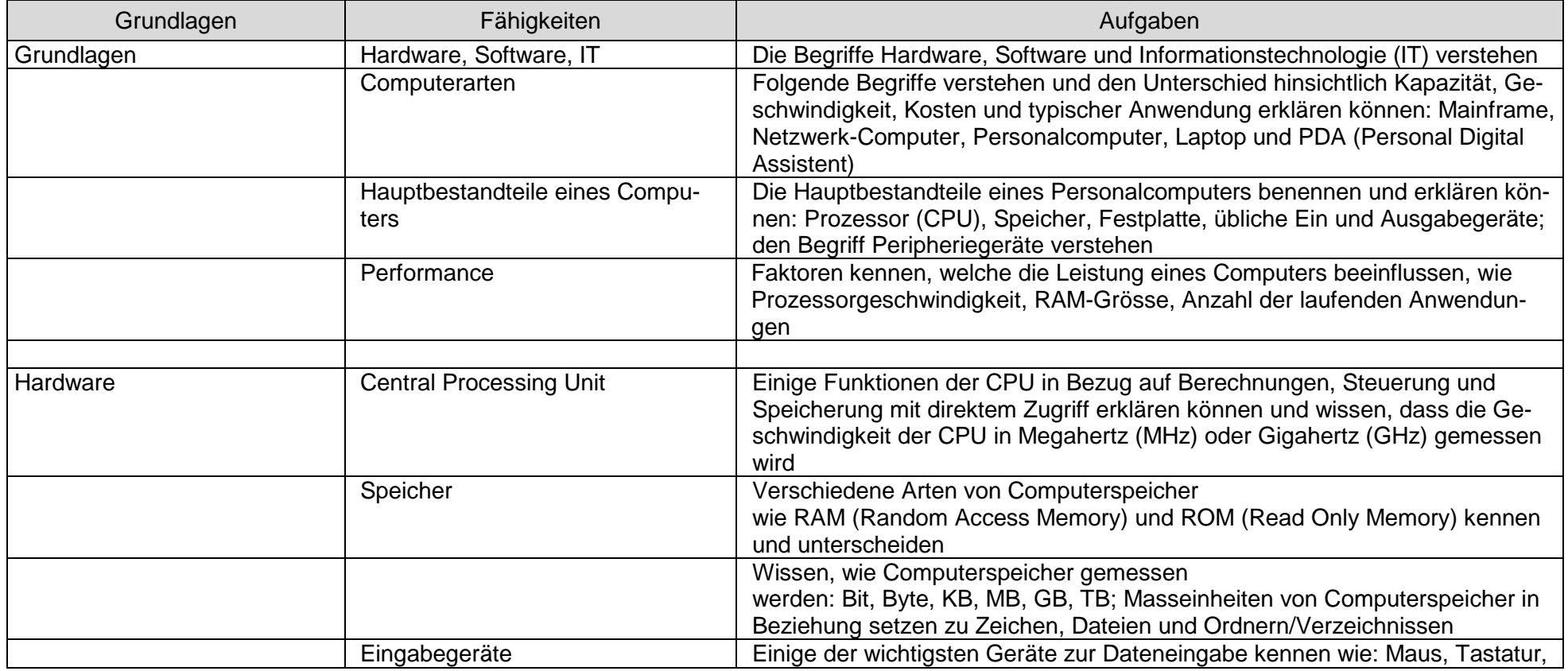

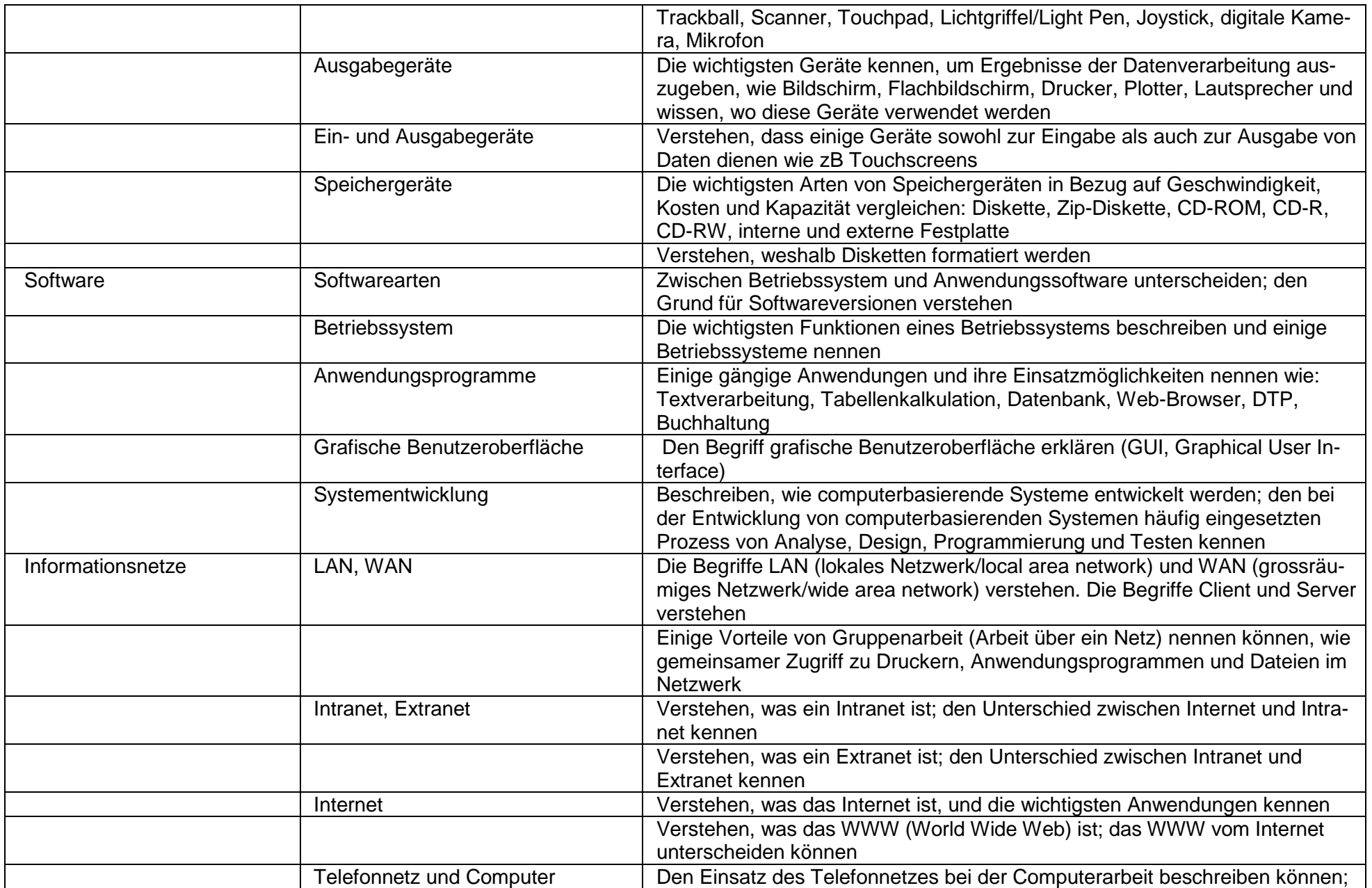

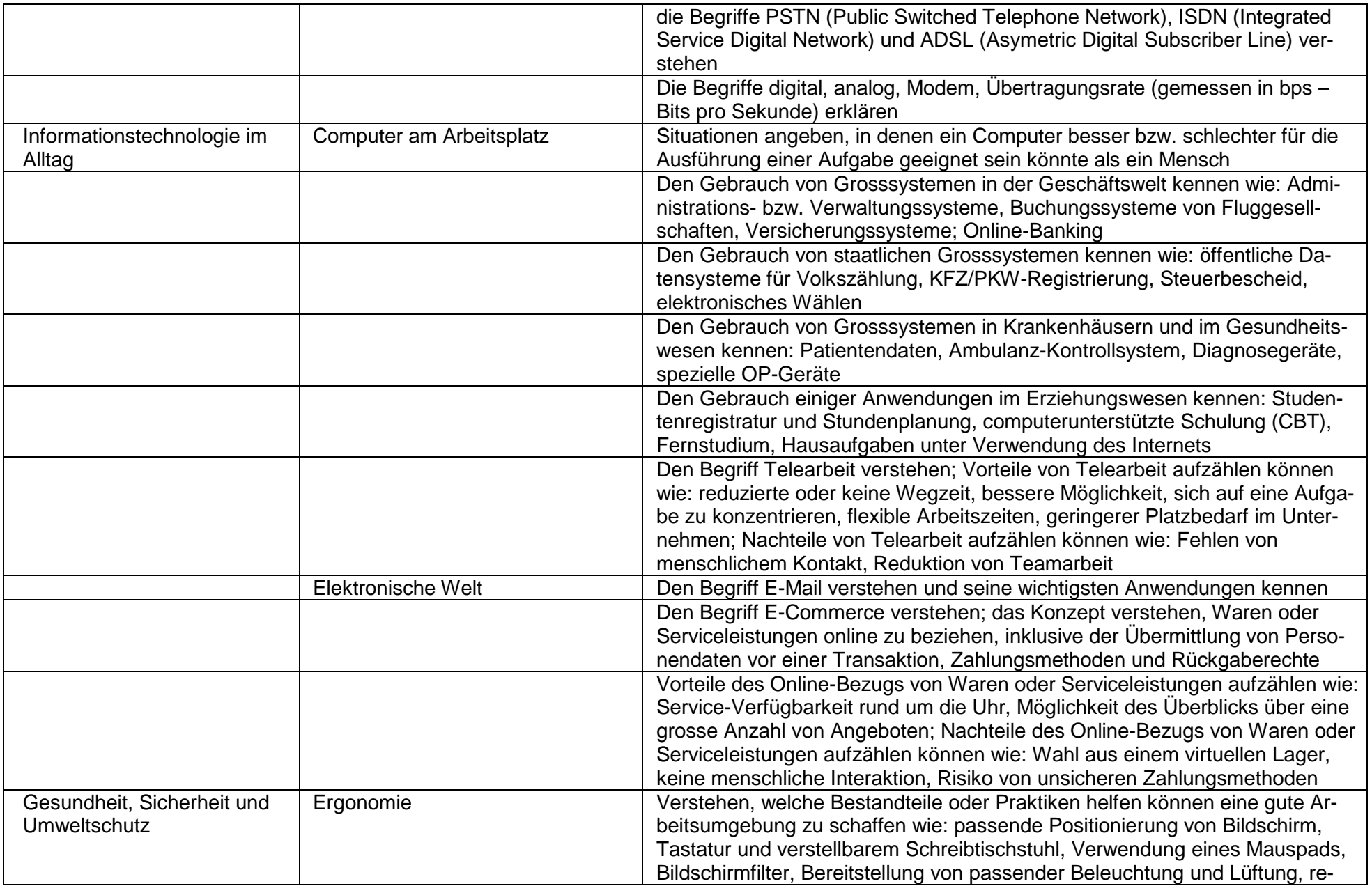

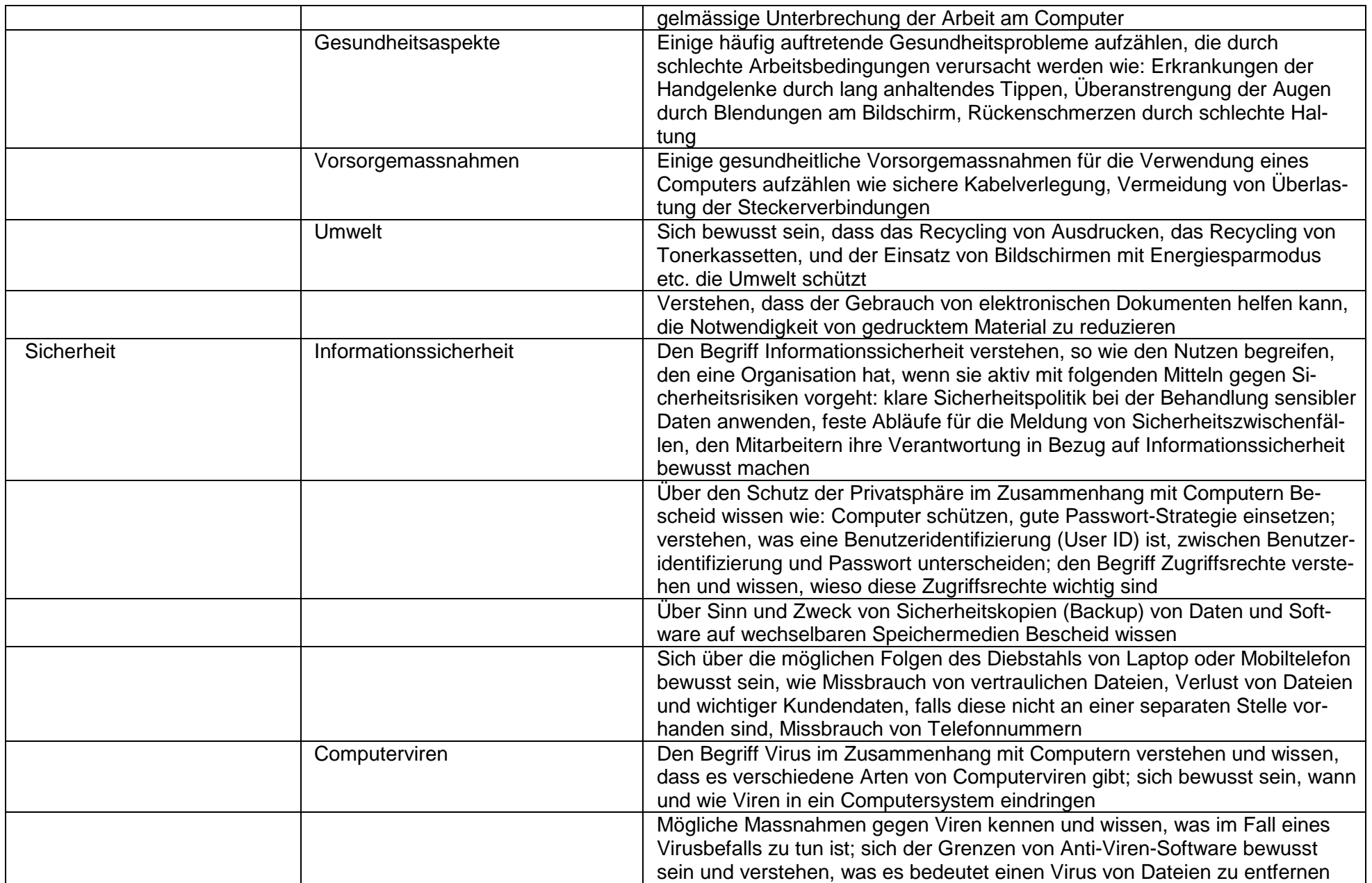

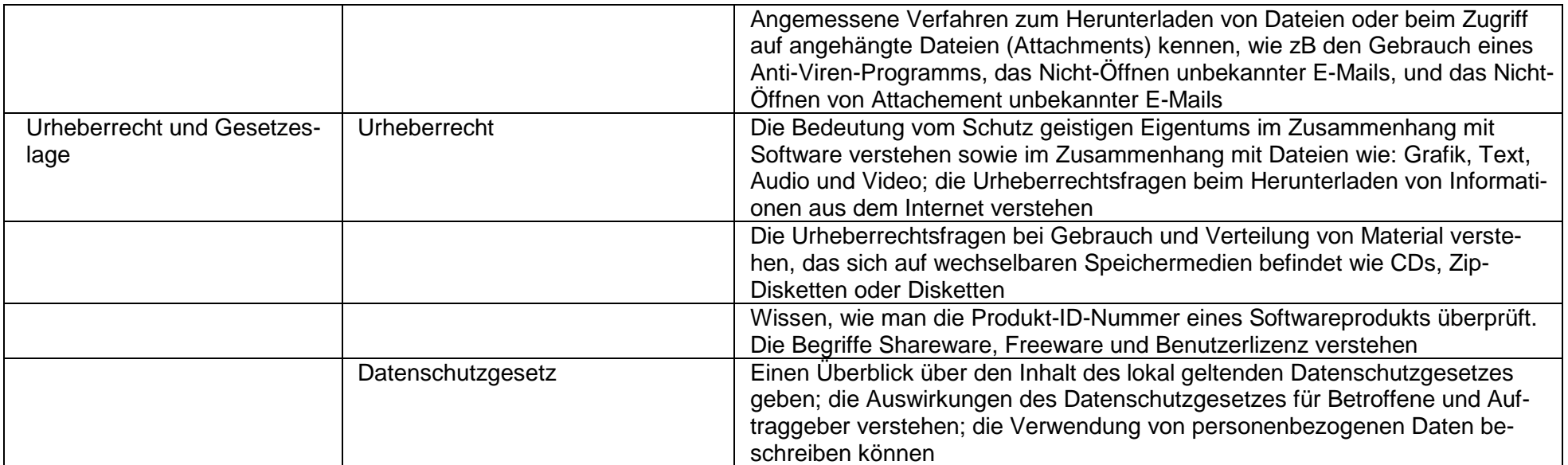

Leistungsziel: Das Modul Computerbenutzung und Dateimanagement erfordert von den Kandidatinnen und Kandidaten den Nachweis ihrer Kenntnisse und Kompetenz beim Einsatz der grundlegenden Funktionen eines Computers und seines Betriebssystems. Die Kandidaten müssen im Rahmen der Schreibtisch/Desktop-Umgebung effektiv arbeiten können, wichtige Einstellungen anpassen und die Hilfe-Funktionen verwenden können. Sie müssen Dateien und Ordner verwalten, organisieren, kopieren, verschieben und löschen können sowie komprimieren und extrahieren können. Die Kandidaten müssen auf eine nicht mehr reagierende Anwendung angemessen reagieren können. Sie müssen ausserdem Anti-Viren-Software einsetzen können. Die Kandidaten müssen ihre Fähigkeit unter Beweis stellen, einfache Editoren und Druckmanagement-Einrichtungen zu verwenden, die im Betriebssystem verfügbar sind.

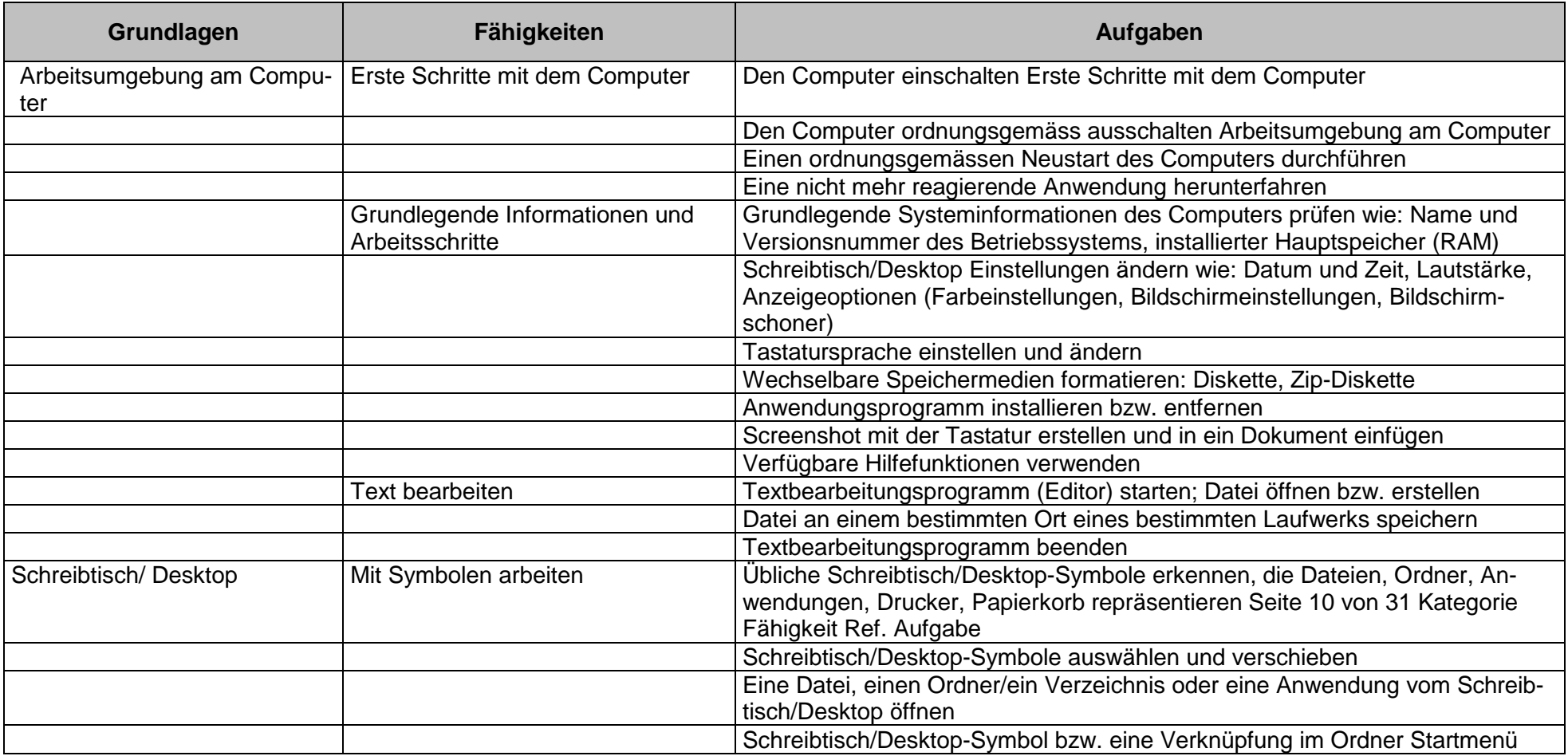

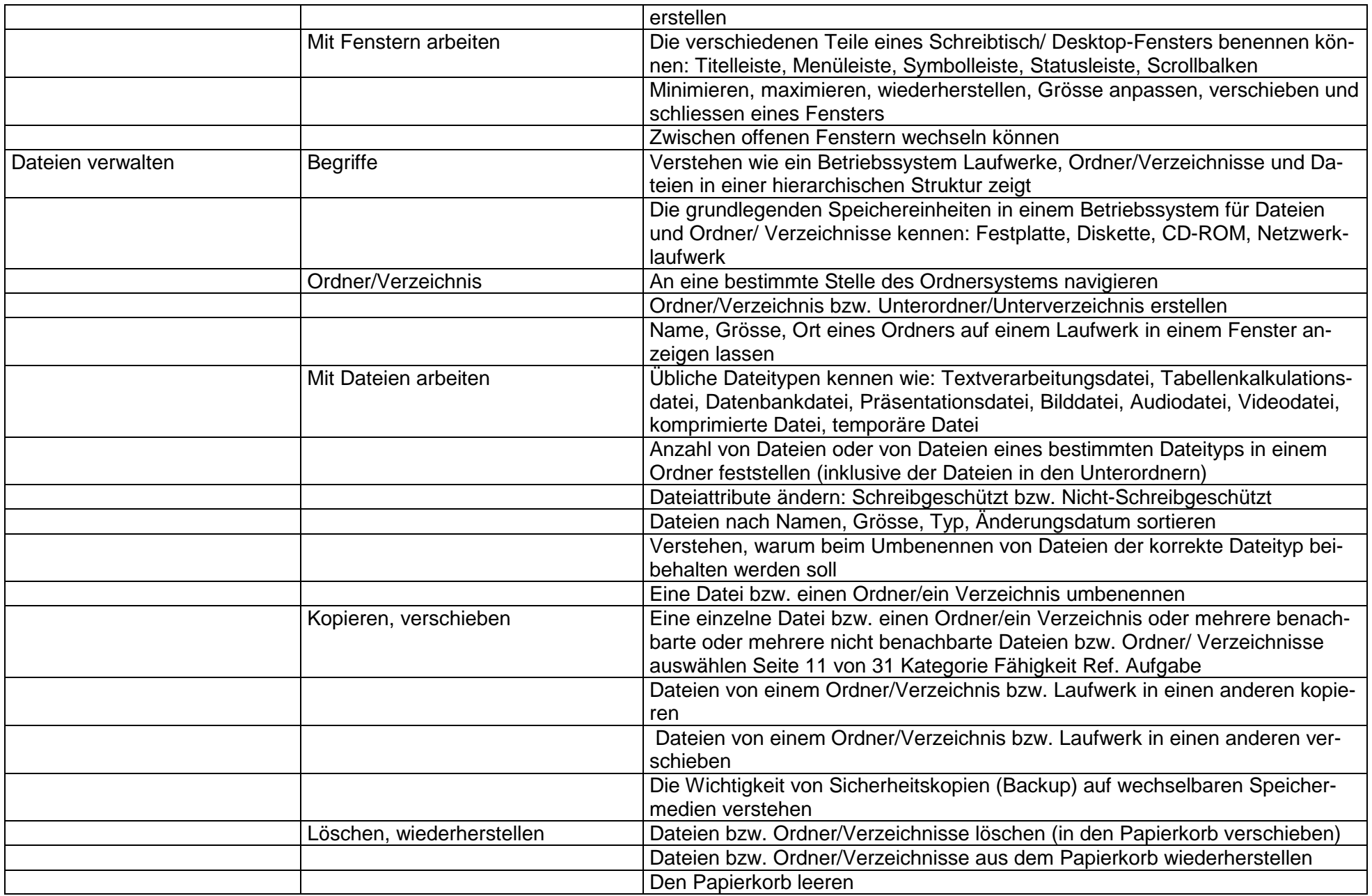

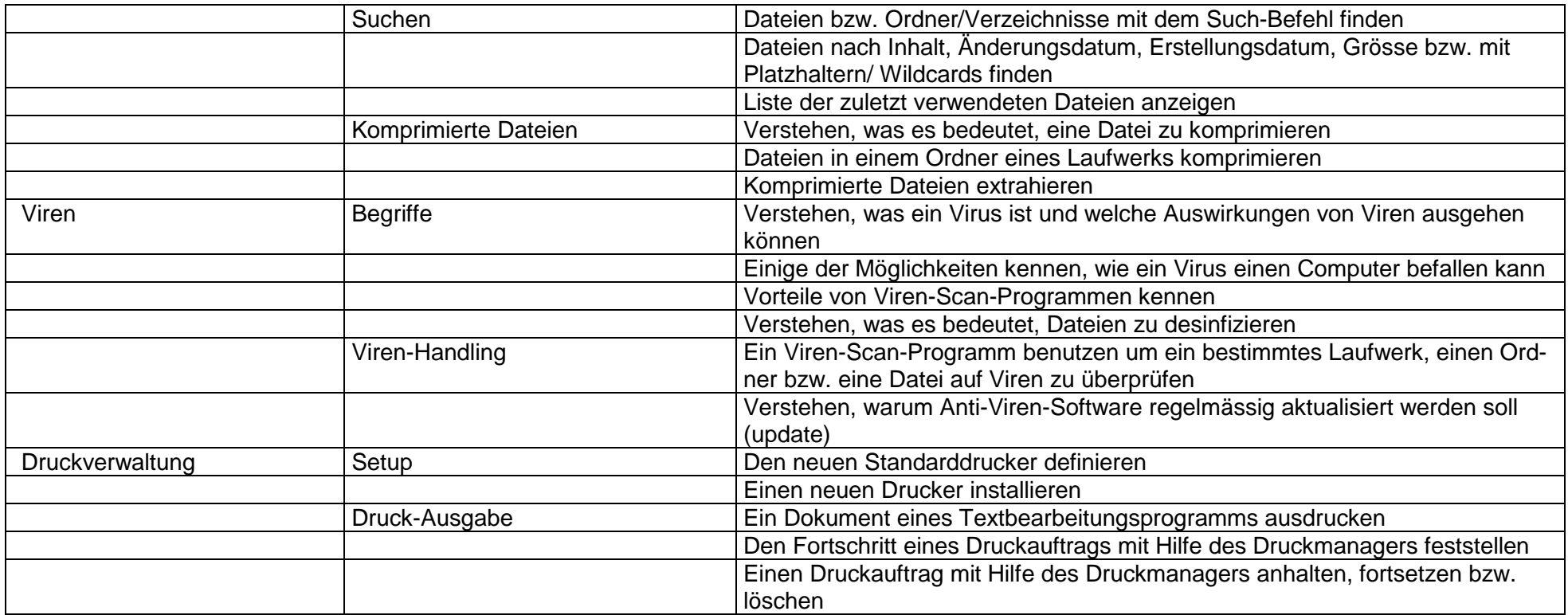

**Leistungsziel:** Das Modul Textverarbeitung erfordert von den Kandidatinnen und Kandidaten den Nachweis ihrer Fähigkeit beim Einsatz eines Textverarbeitungsprogramms. Die müssen die grundlegenden Arbeitsschritte, die für das Erstellen, Formatieren und Fertigstellen eines kurzen Textverarbeitungsdokuments erforderlich sind, ausführen können und in der Lage sein, Text innerhalb eines Dokuments und zwischen verschiedenen Dokumenten zu kopieren und zu verschieben. Sie müssen ihre Kompetenzen beim Einsatz von Funktionen der Textverarbeitung nachweisen, wie das Erstellen von Tabellen, die Verwendung von Bildern und Grafiken in einem Dokument, den Einsatz von Serienbrieffunktionen und das Drucken von Dokumenten.

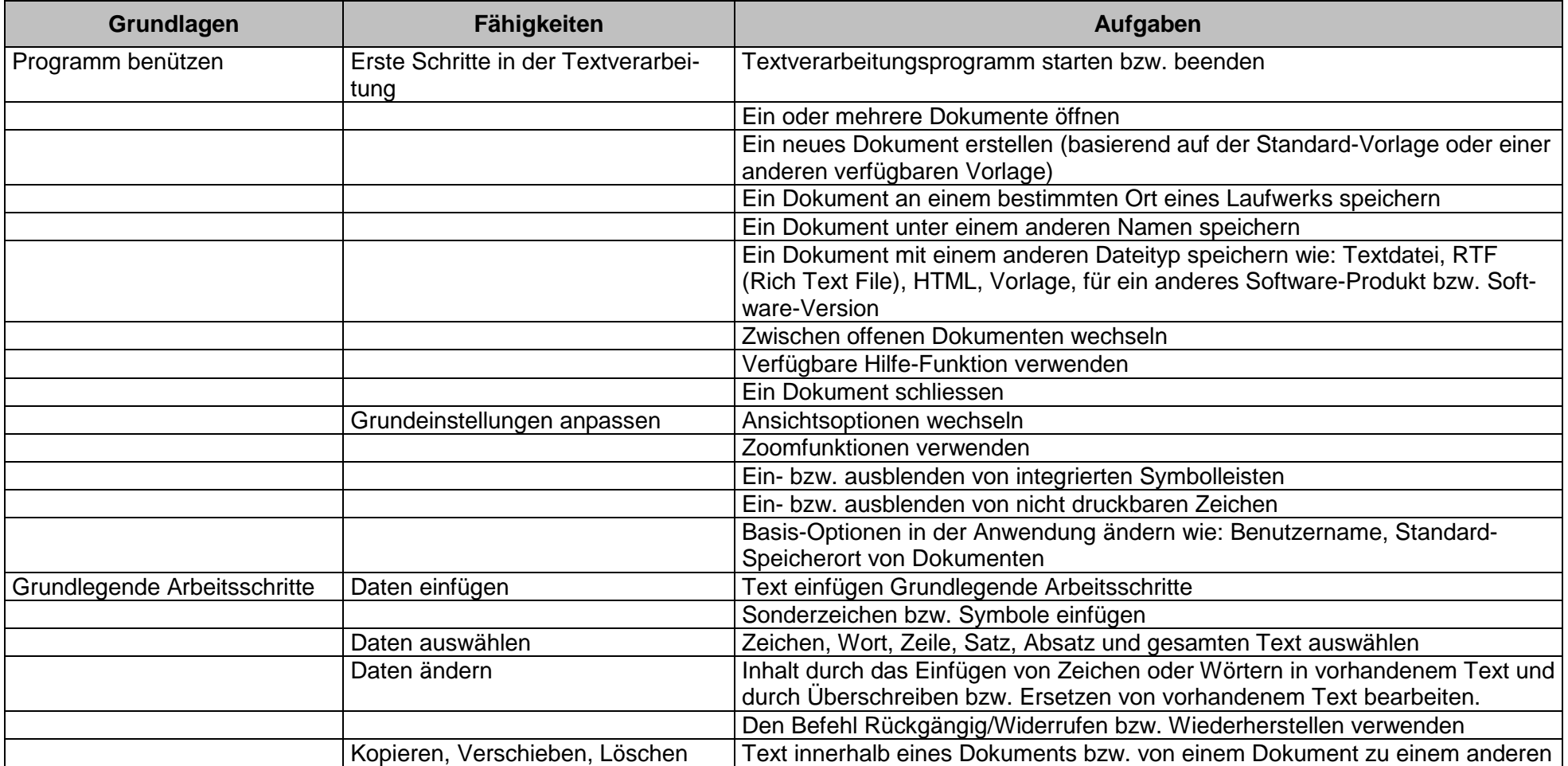

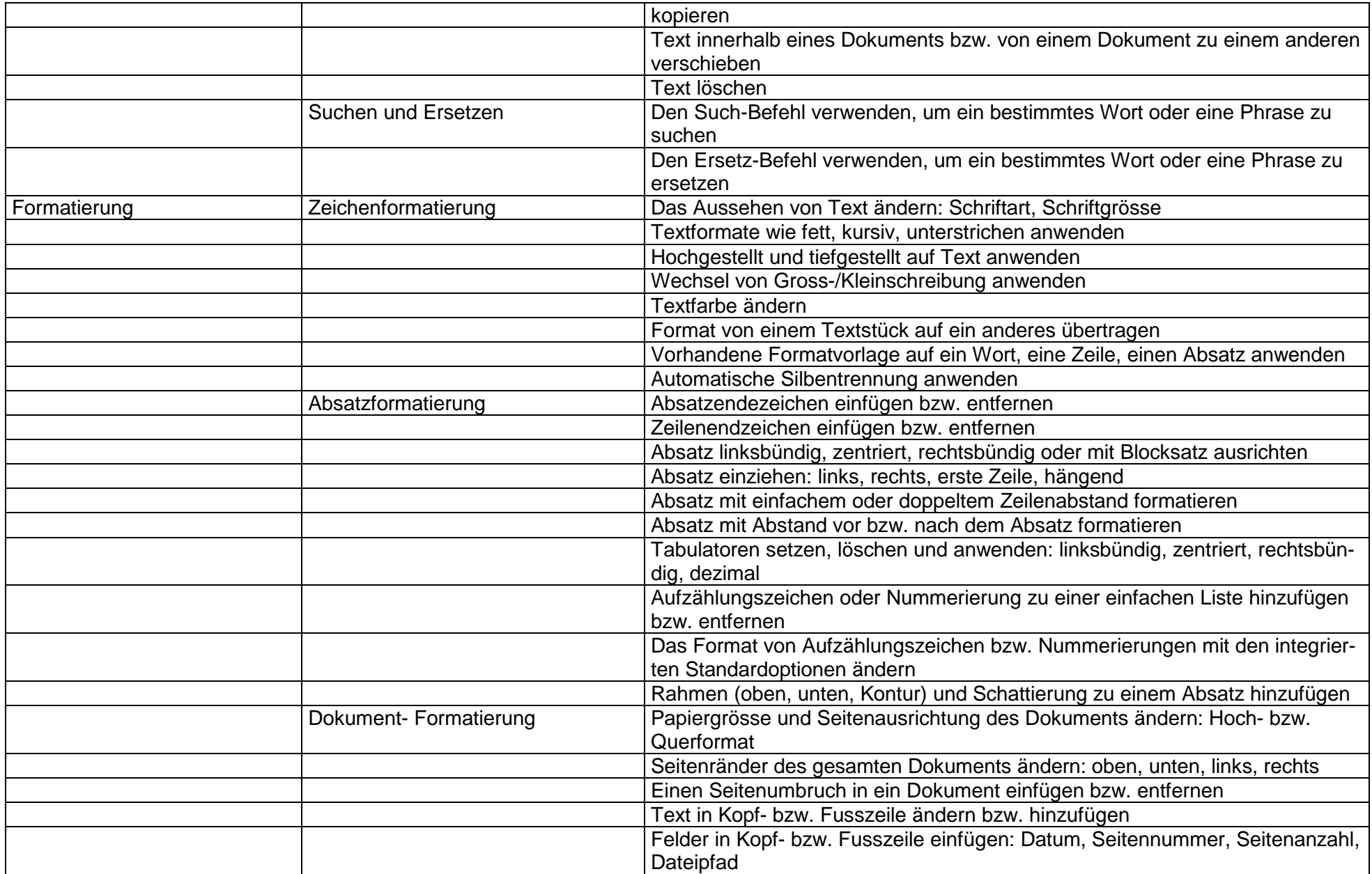

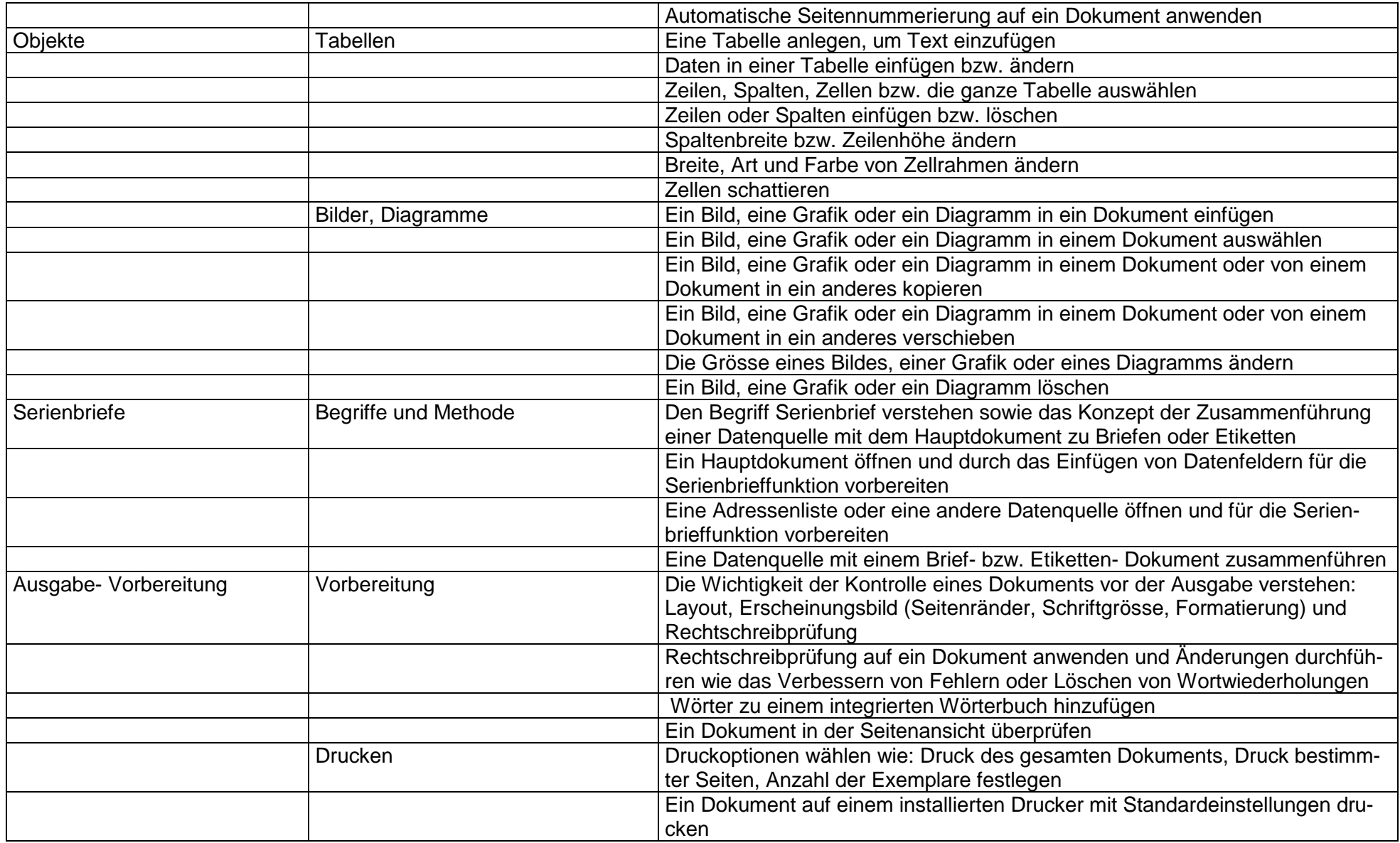

**Leitungsziel:** Das Modul Tabellenkalkulation erfordert von den Kandidatinnen und Kandidaten Verständnis der grundlegenden Begriffe der Tabellenkalkulation. Sie müssen die grundlegenden Arbeitsschritte zur Erstellung, Formatierung und Verwendung einer Tabellenkalkulation verstehen und ausführen können und in der Lage sein, eine Tabellenkalkulation für eine mögliche Verteilung auszudrucken. Die Kandidaten müssen mathematische und logische Standardoperationen unter Verwendung grundlegender Formeln und Funktionen durchführen können. Die Kandidaten müssen ihre Kompetenzen bei der Erstellung und Formatierung von Grafiken und Diagrammen nachweisen.

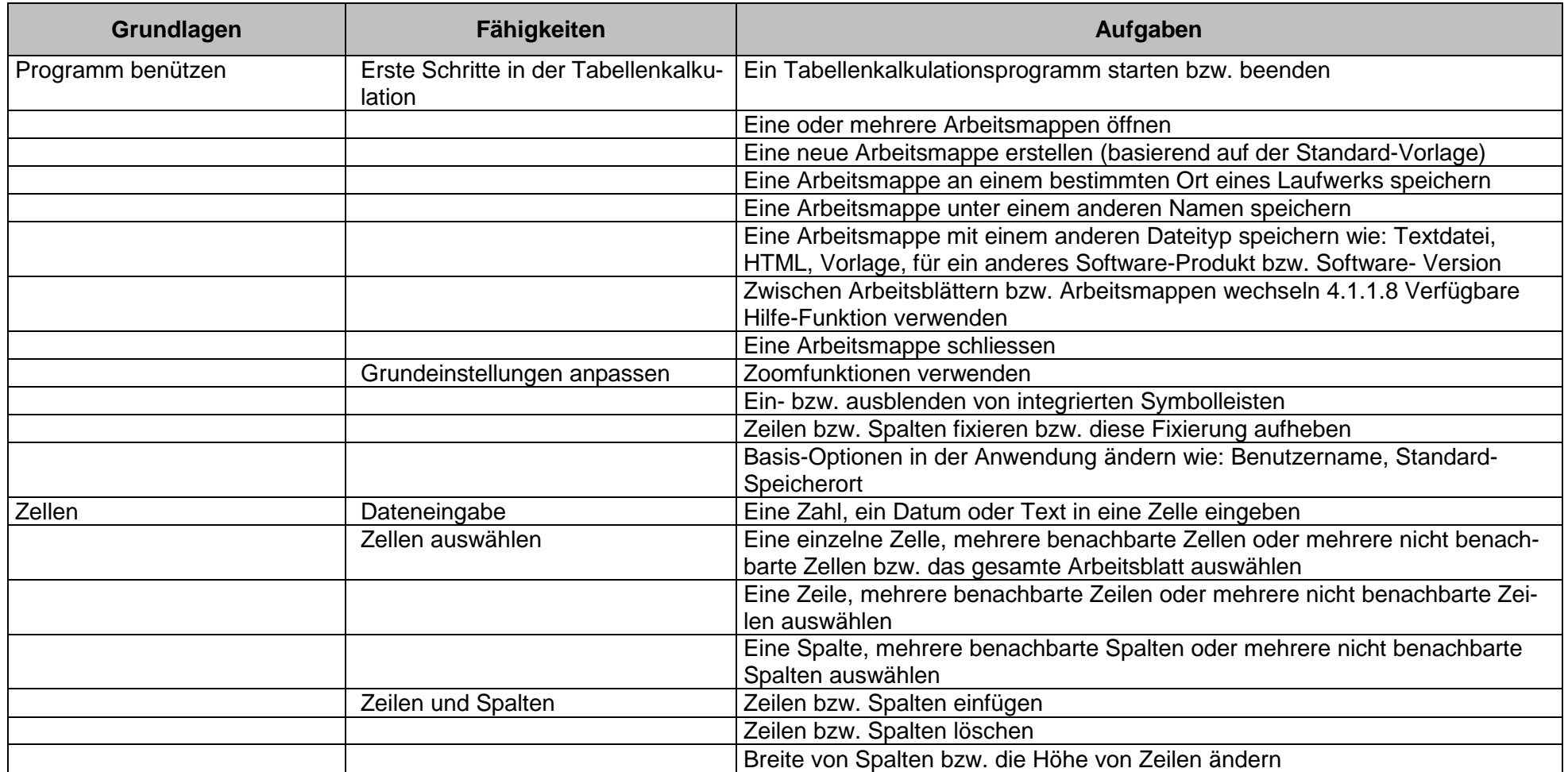

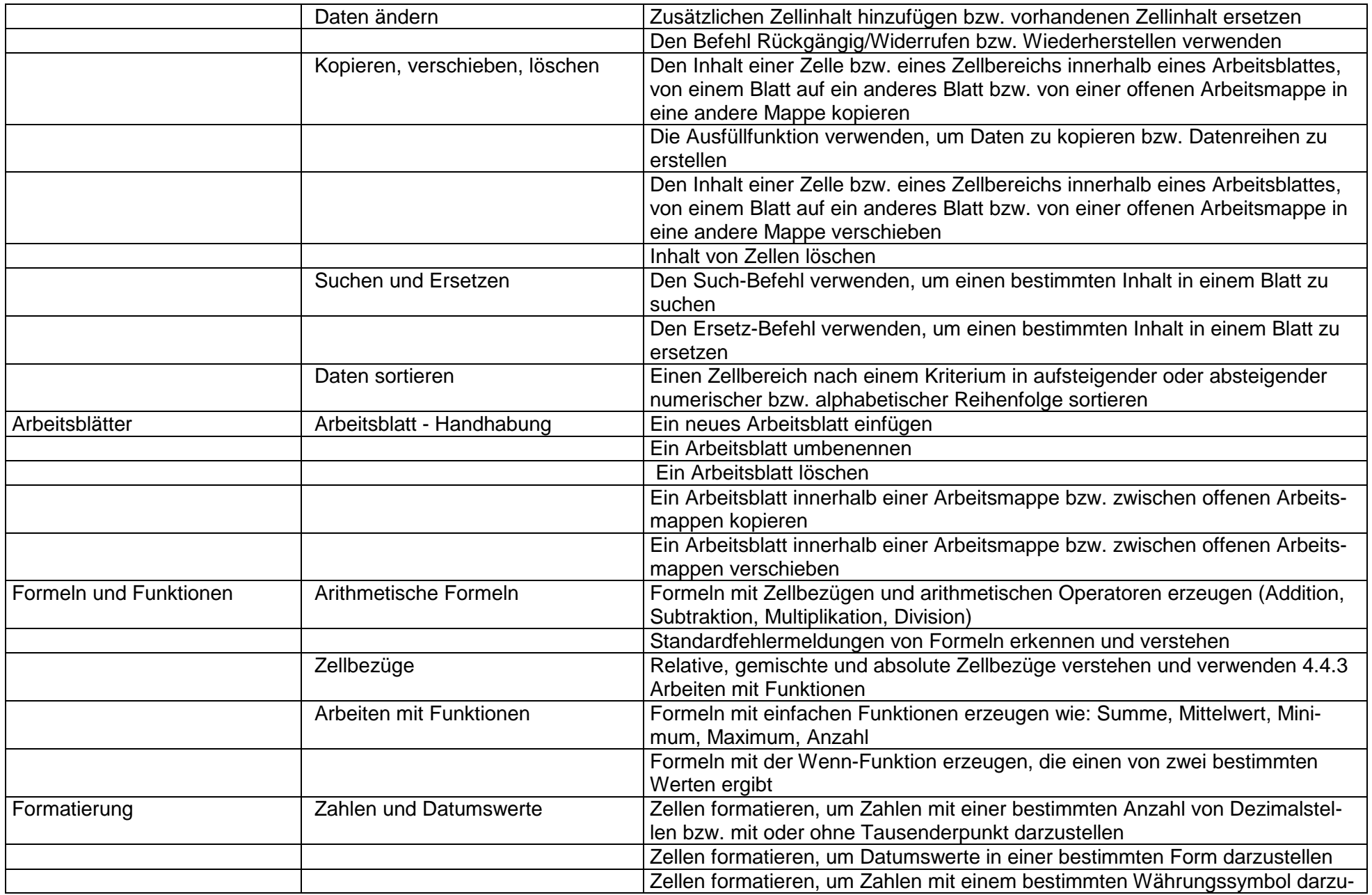

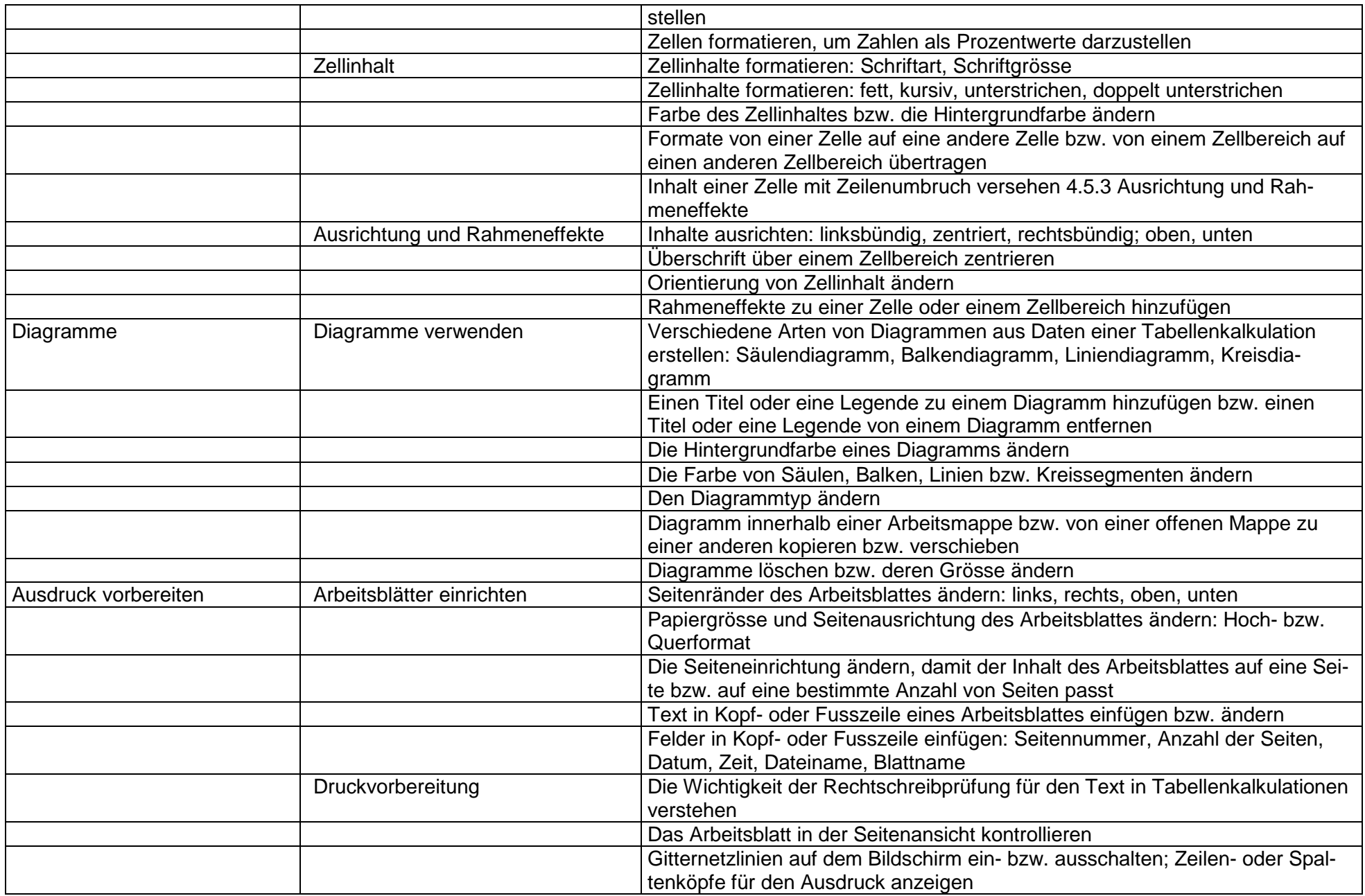

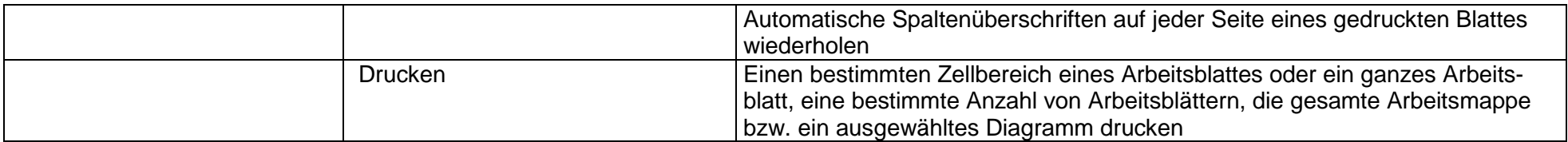

**Leistungsziel:** Das Modul Datenbank erfordert von den Kandidatinnen und Kandidaten Verständnis der grundlegenden Begriffe von Datenbanken und den Nachweis ihrer Fähigkeiten beim Einsatz einer Datenbank. Die Kandidaten sollen in der Lage sein, eine Datenbank zu erstellen sowie Tabellen, Abfragen, Formulare und Berichte zu ändern und für die Ausgabe fertig zu machen. Sie sollen fähig sein, Tabellen in Beziehungen zu setzen und mittels verfügbarer Abfragen und Sortierfunktionen Informationen aus einer Datenbank zu gewinnen.

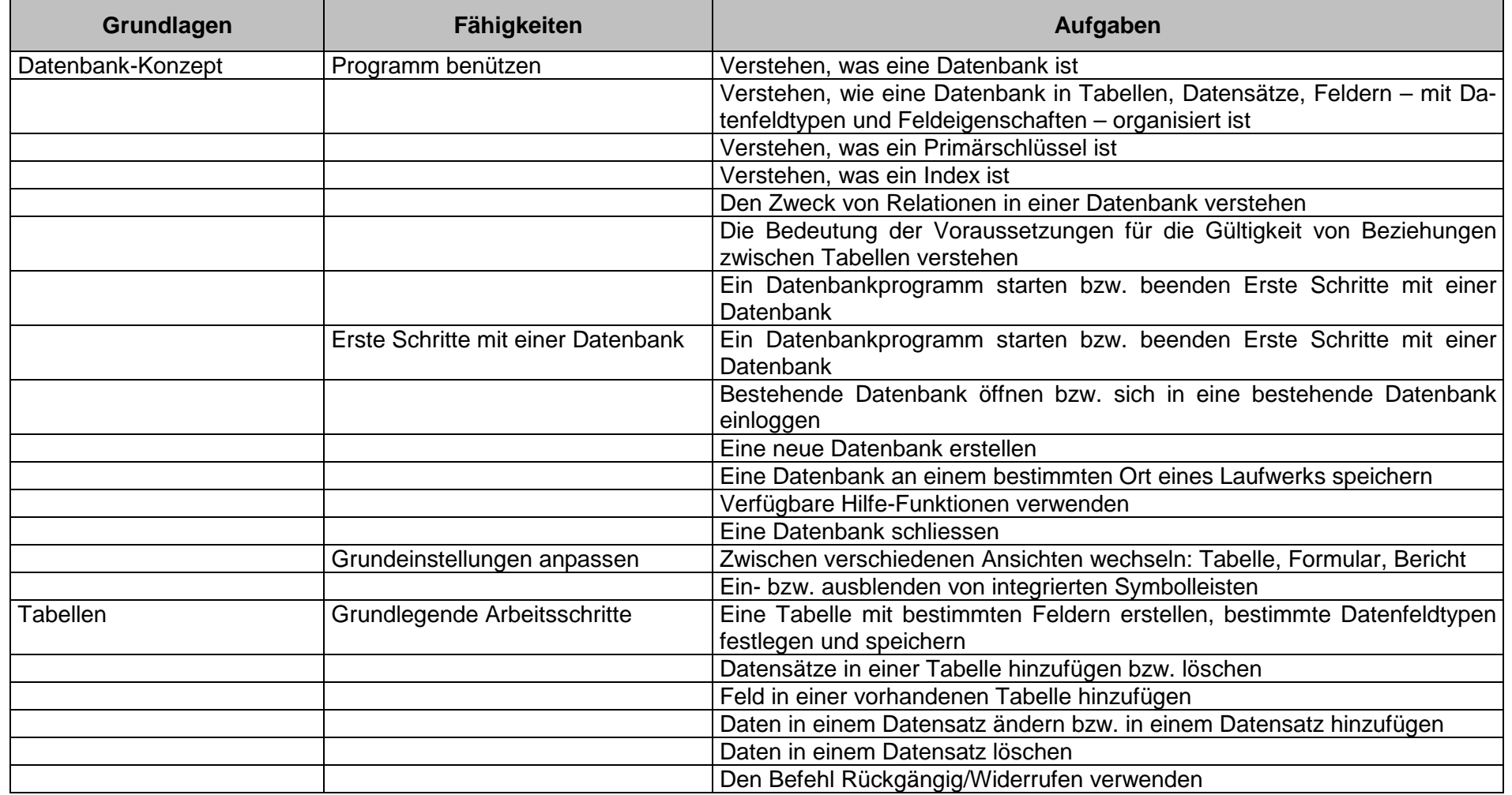

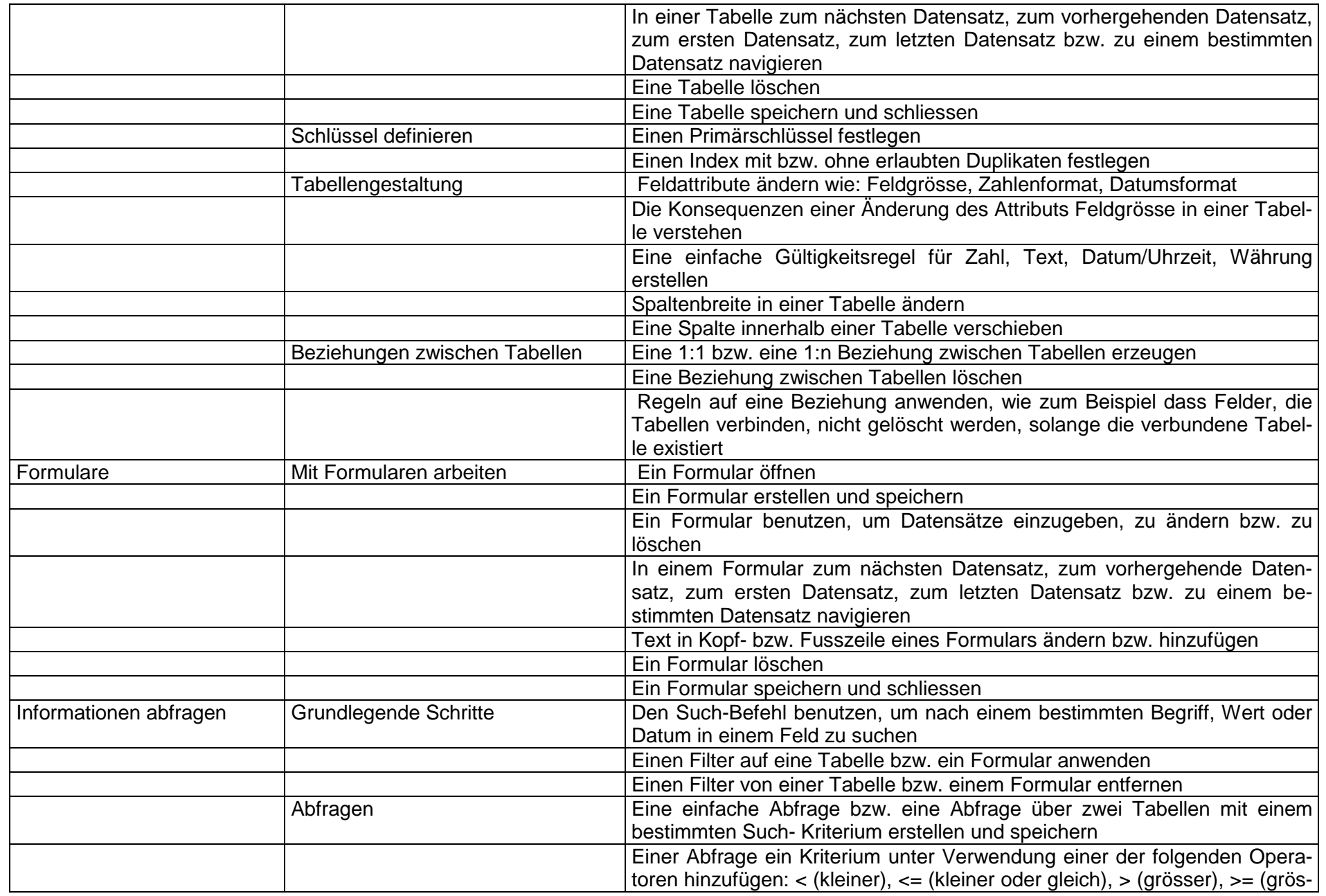

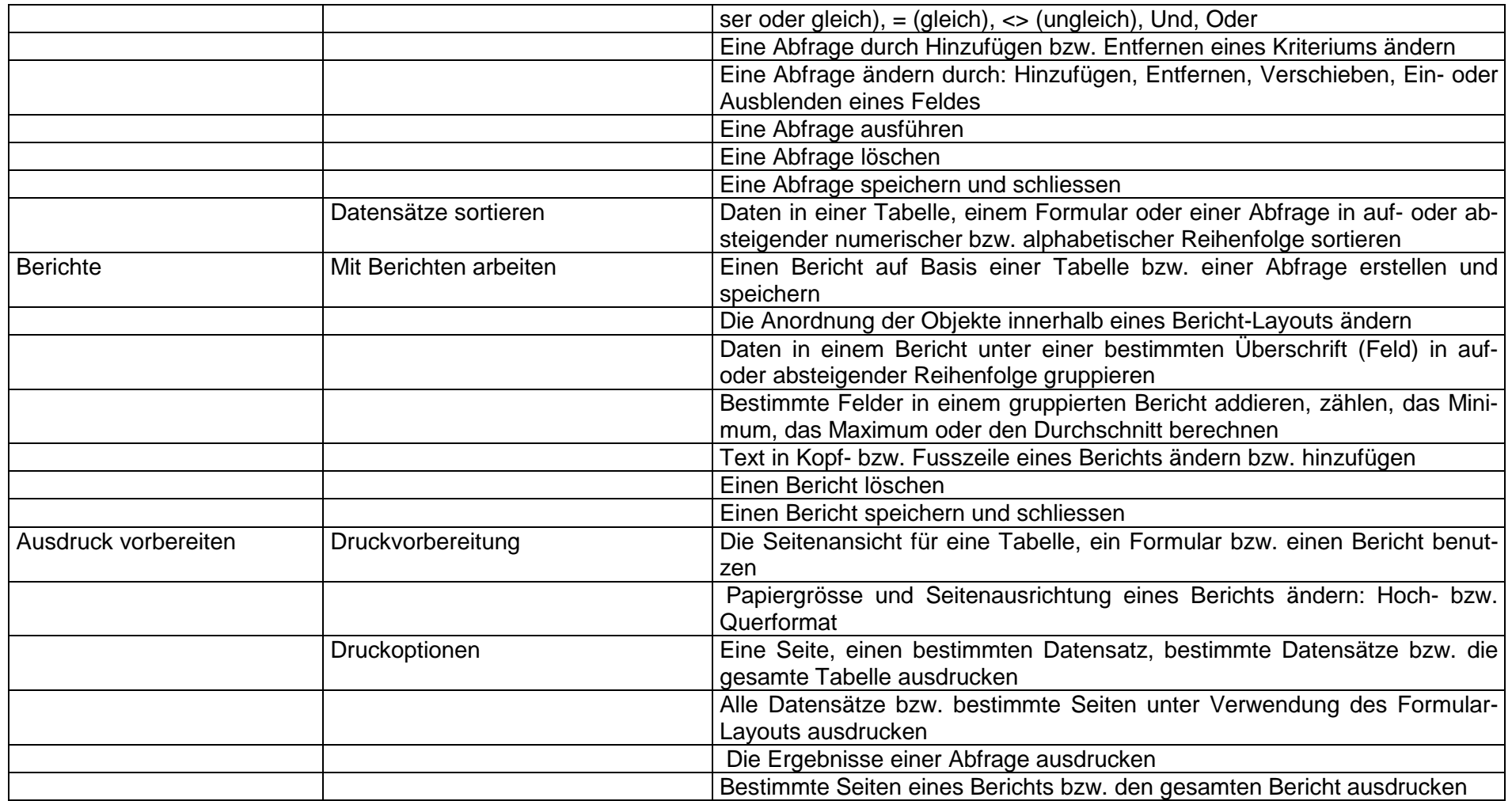

**Leistungsziel:** Das Modul Präsentation erfordert von den Kandidatinnen und Kandidaten den Nachweis ihrer Kompetenzen im Einsatz eines Präsentationsprogramms. Die Kandidaten müssen Aufgaben beherrschen wie das Erstellen, Formatieren, Ändern und Vorbereiten von Präsentationen für die Ausgabe am Bildschirm und am Drucker. Die Kandidaten sollen in der Lage sein, Text, Bilder, Grafiken und Diagramme innerhalb einer Präsentation und zwischen Präsentationen zu kopieren und zu verschieben. Er oder sie soll die Fähigkeit beweisen, Aufgaben mit Grafiken, Diagrammen und gezeichneten Objekten durchzuführen sowie verschiedene Folienpräsentationseffekte anzuwenden.

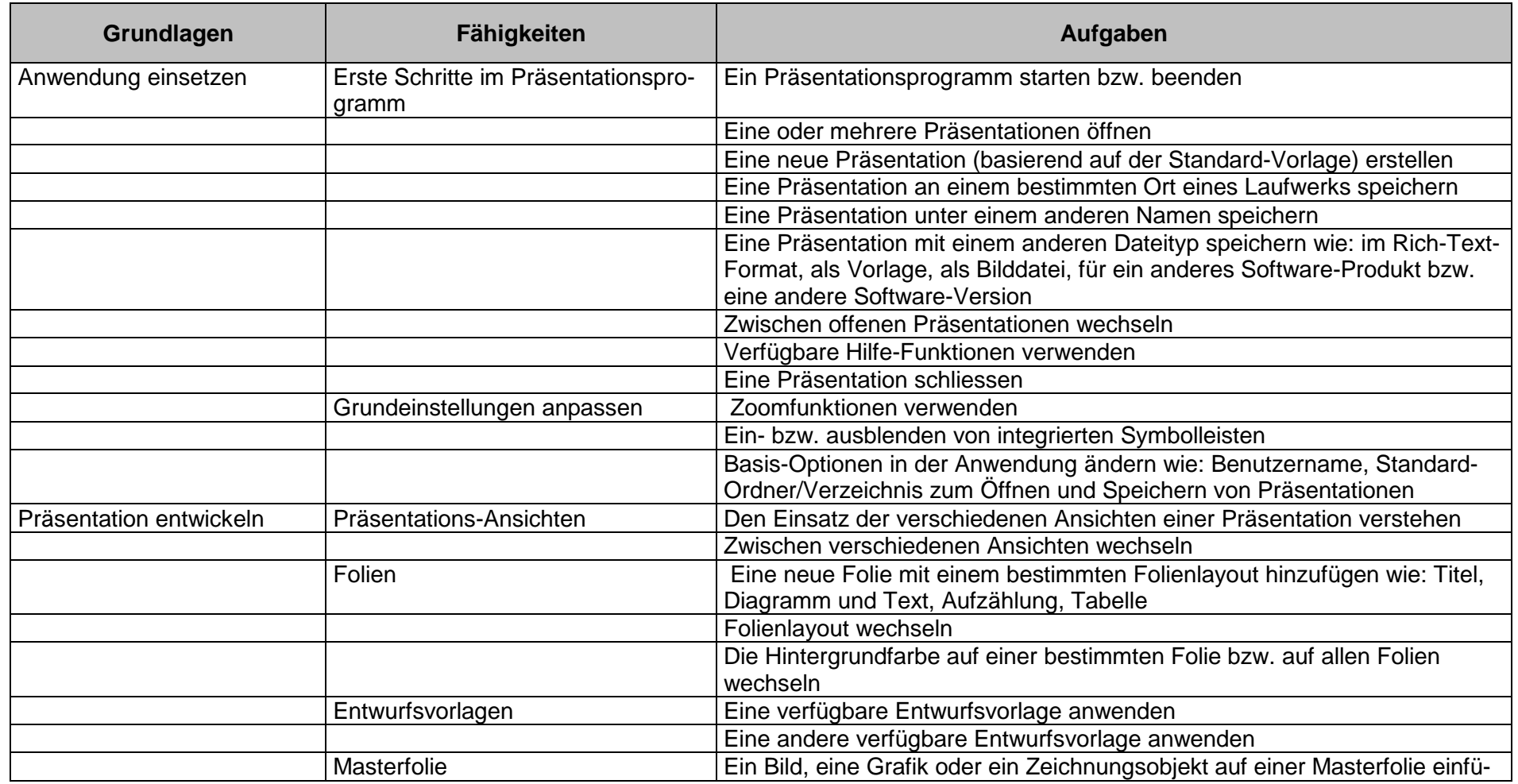

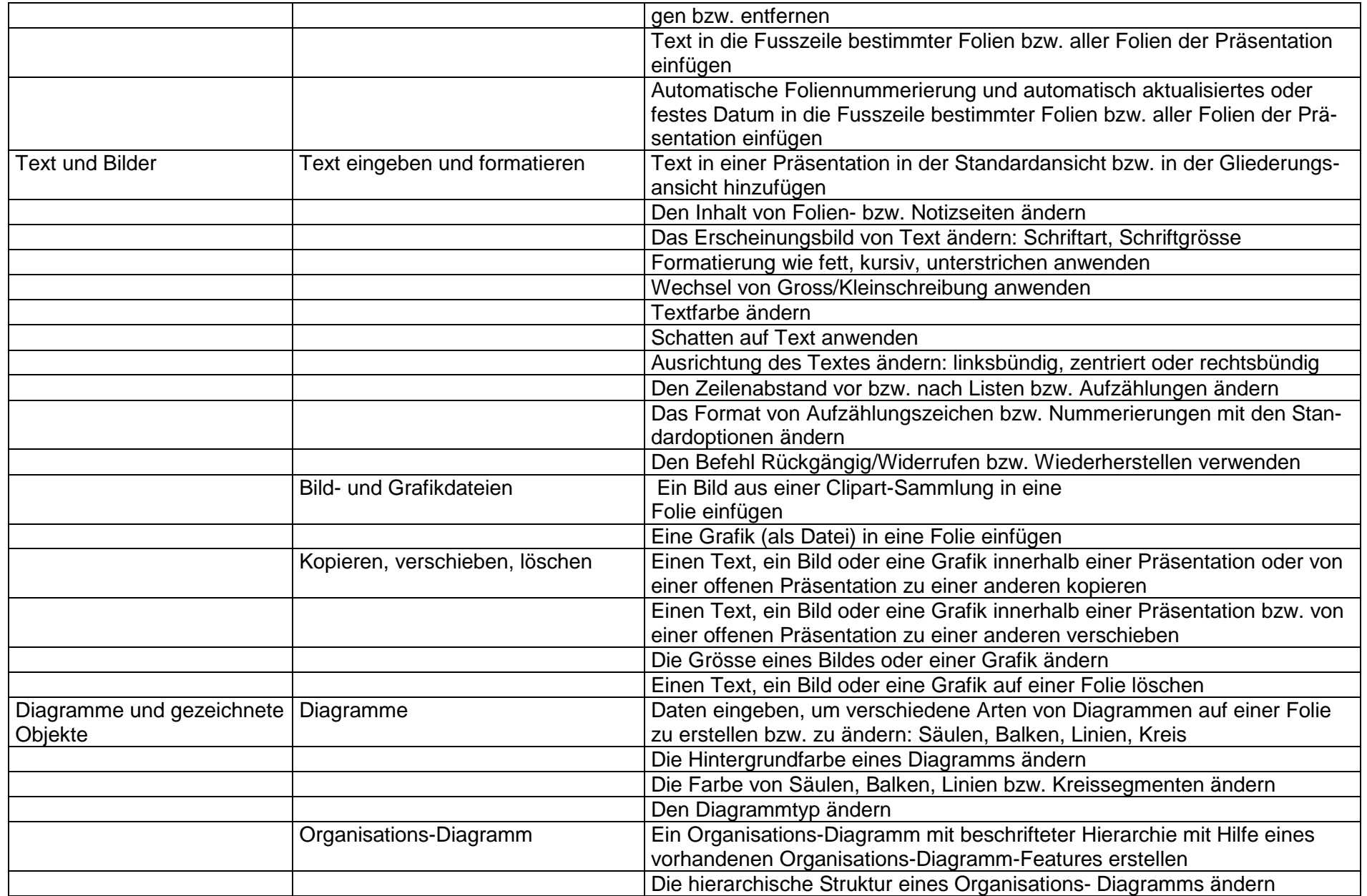

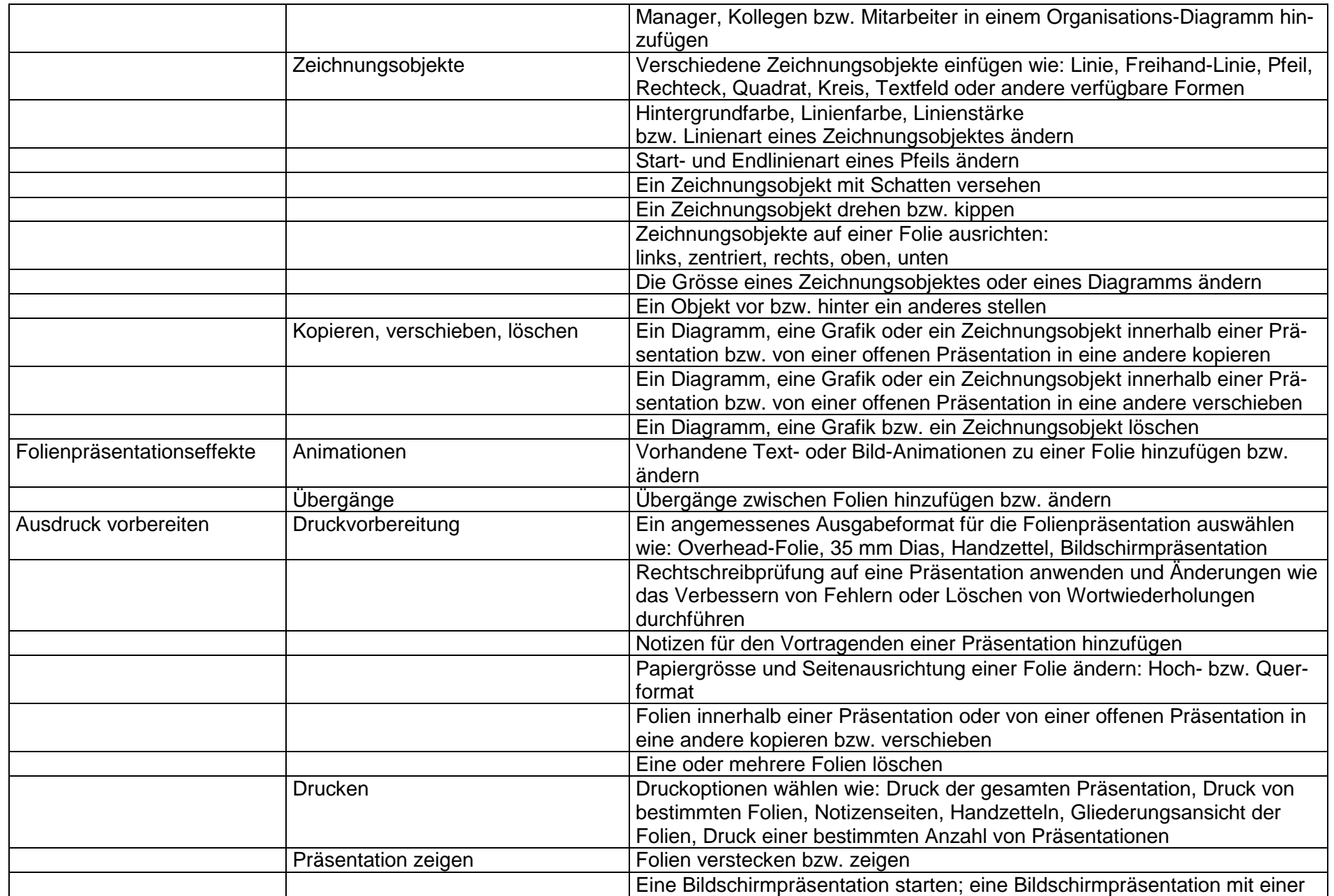

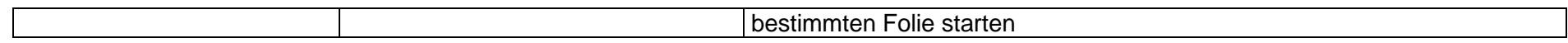

Leistungsziel: Das Modul Information und Kommunikation ist in zwei Abschnitte geteilt. Der erste Abschnitt, Information, erfordert von den Kandidatinnen und Kandidaten, grundlegende Ideen und Fachbegriffe des Internets zu verstehen und diesbezügliche Sicherheitsüberlegungen einschätzen zu können. Die Kandidaten sollen allgemeine Suchaufgaben im Web mit einem Web-Browser und verfügbaren Funktionen in einer Suchmaschine durchführen können. Sie sollen in der Lage sein, Websites als Lesezeichen/Favoriten abzulegen, Webseiten und Suchergebnisse auszudrucken. Die Kandidaten sollen in web-basierenden Formularen navigieren und diese ausfüllen bzw. benutzen können. Der zweite Abschnitt, Kommunikation, erfordert von den Kandidatinnen und Kandidaten, dass sie das Konzept der elektronischen Post (E-Mail) verstehen und Sicherheitsüberlegungen in Verbindung mit E-Mail einschätzen können. Die Kandidaten sollen in der Lage sein, ein E-Mail-Programm anzuwenden, um Nachrichten zu senden, zu empfangen und Dateien als Anhang (Attachement) beizufügen. Die Kandidaten sollen mit einem Kommunikationsprogramm E-Mail-Ordner/Verzeichnisse organisieren und verwalten können.

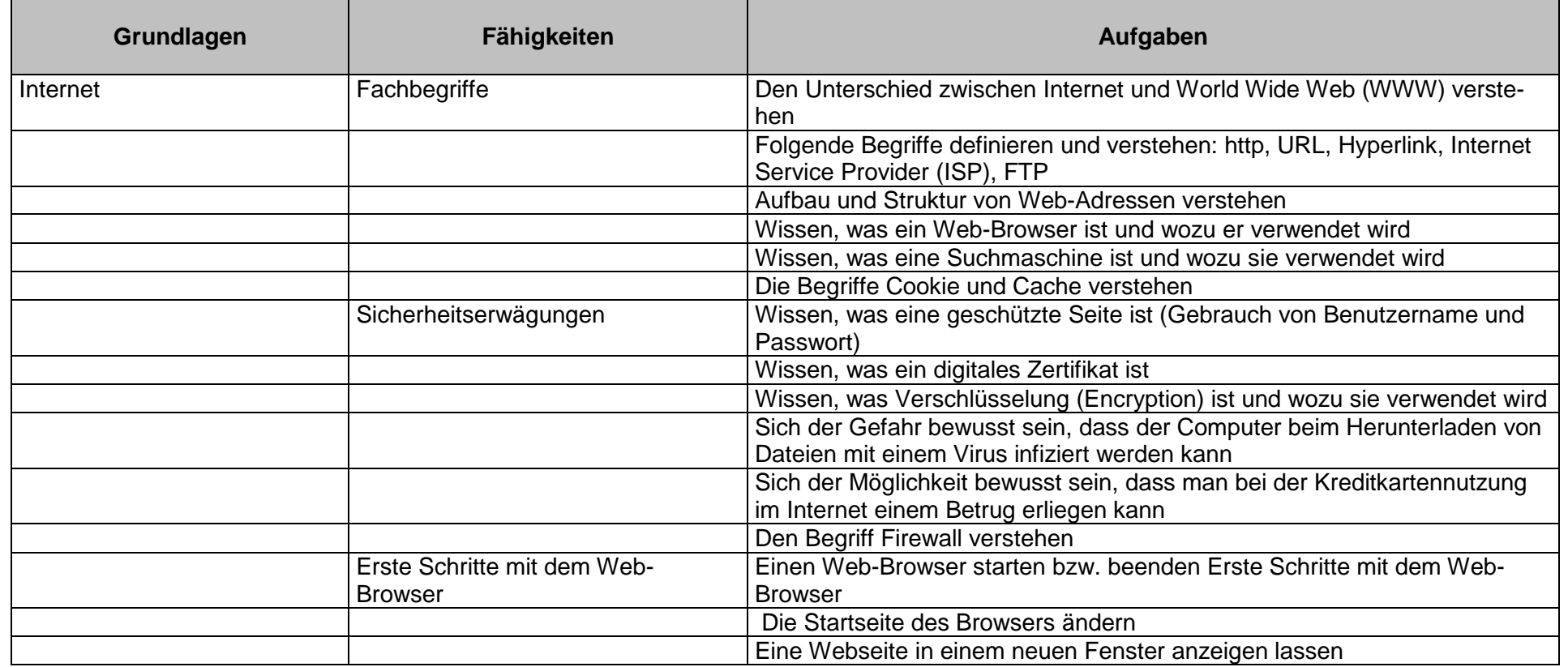

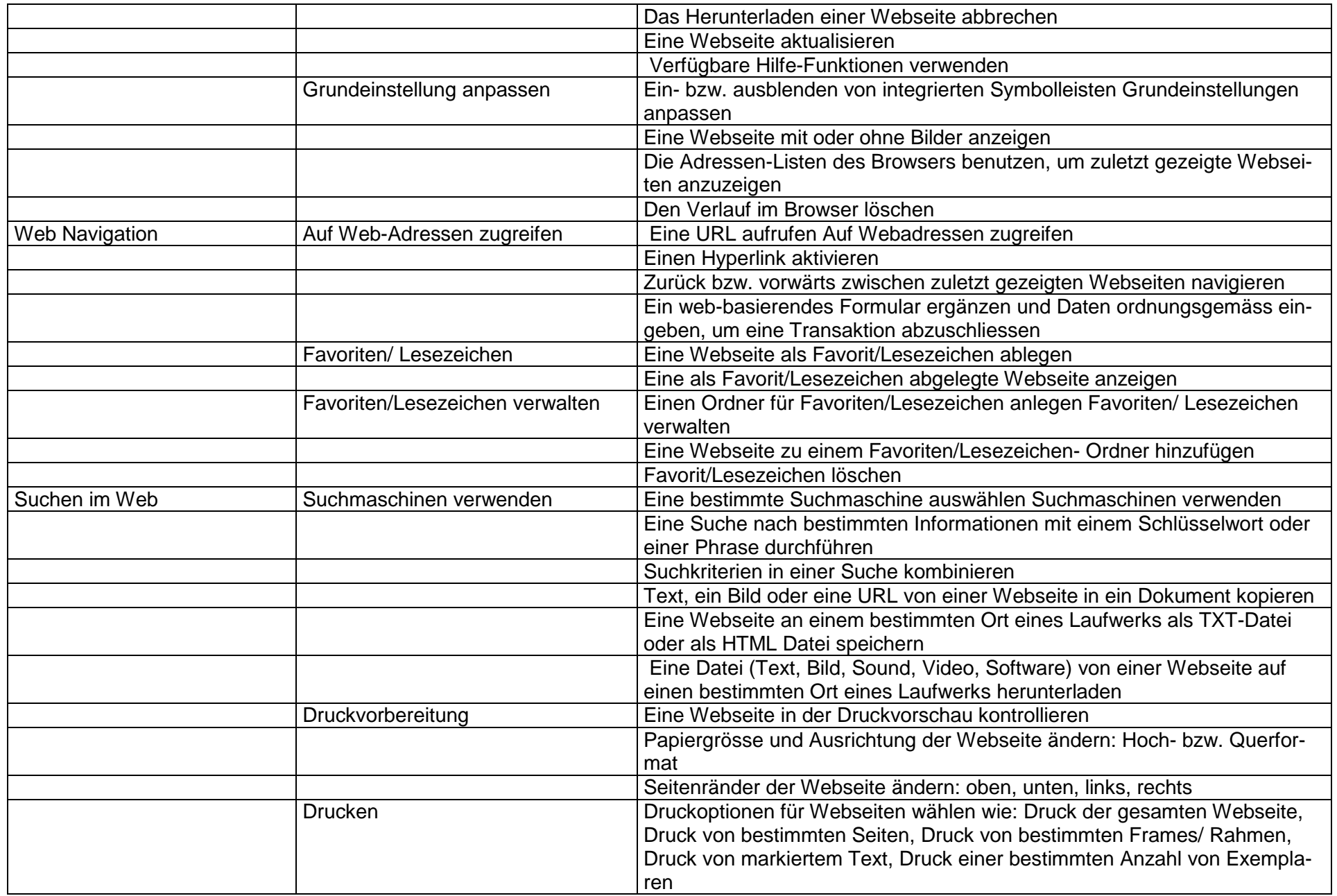

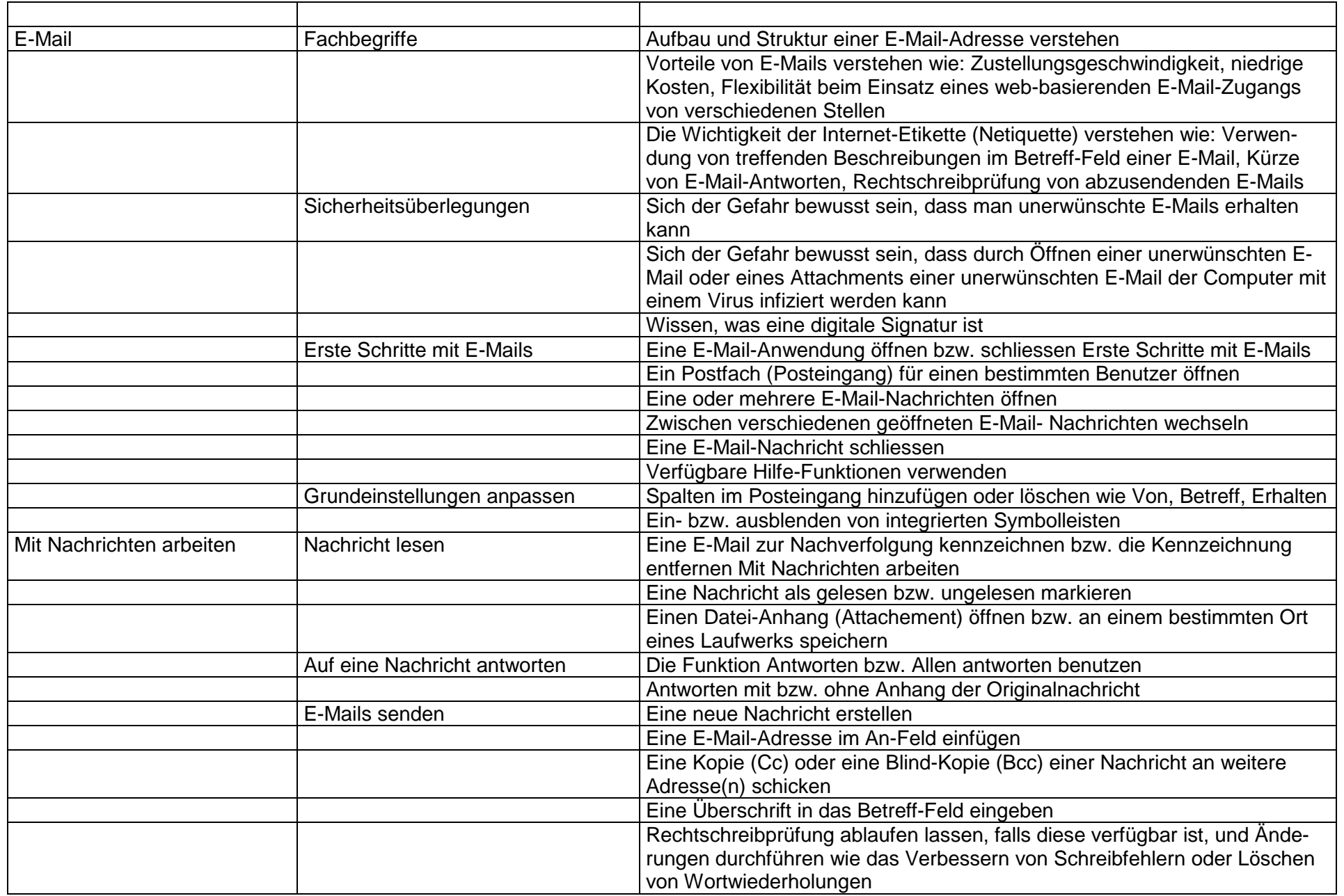

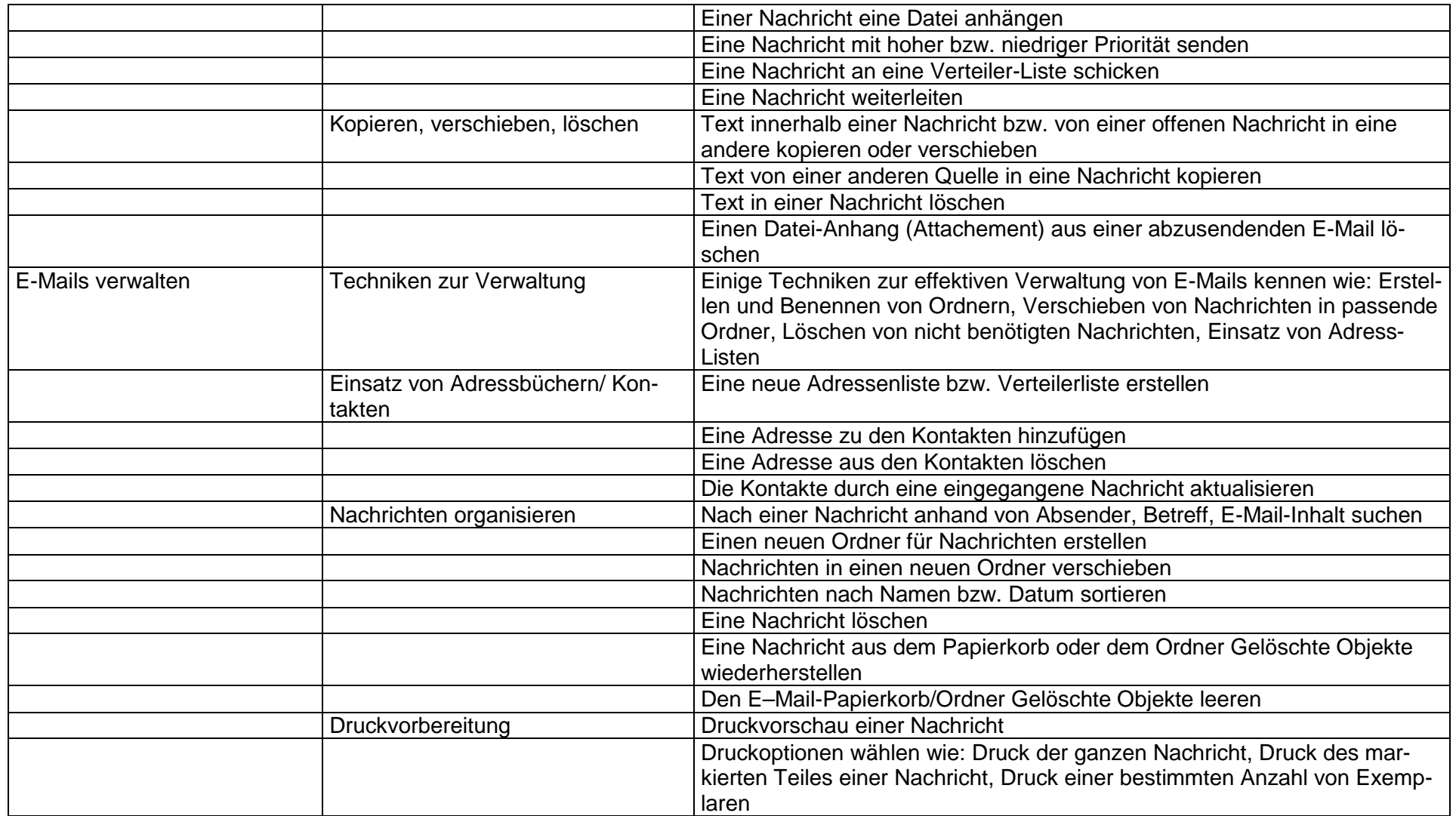